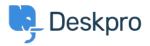

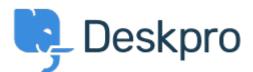

## Centre d'aide > Communauté > Feature Request > Option to choose to view tickets in full

## <u>screen</u>

Option to choose to view tickets in full screen Finished

- Ronnie Jorgensen
- Nom du forum: #Feature Request

With so much details showing on a ticket, we at Arrow think it would be really useful if we could choose a default setting and also per agent preference to view a ticket in full screen view rather than just half the screen.

Commentaire (1)

Chris Padfield il y a 9 ans

This feature has now been released.